# **PROCEDIMIENTO PARA CALCULAR EL PUNTO DE EQUILIBRIO EN LA EMPRESA CIEGOPLAST DE LA PROVINCIA CIEGO DE ÁVILA** *PROCEDURE TO CALCULATE THE POINT OF EQUILIBRIUM IN THE CIEGOPLAST COMPANY OF THE BLIND PROVINCE OF ÁVILA*

**Autor:** MsC. Dayana Herrera Campos **Institución:** Universidad de Ciego de Ávila Máximo Gómez Báez **Correo electrónico:** [dayana@unica.cu](mailto:dayana@unica.cu)

#### **RESUMEN**

Debido a las necesidades que surgen en las empresas cubanas, constituye una tarea de primer orden conocer el coste de las materias primas, de los productos terminados, así como el diseño de modelos y de procedimientos para lograr una gestión eficiente. Para el logro de esta meta en las diferentes entidades se trabaja en función de planear los indicadores de resultados y utilizar herramientas para fundamentar estos procesos como sistema de información para la dirección, lo que permite mejorar significativamente el conocimiento de los resultados de una empresa. En aras de planear las utilidades y analizar el riesgo de las operaciones se utilizan técnicas y herramientas de la contabilidad de gestión que tributan a una elevación de eficiencia económica en esta empresa. Se presenta en el trabajo el análisis del modelo Costo - Volumen – Utilidad y las Técnicas del Punto de Equilibrio, siendo estas algunas de las herramientas que permiten a contadores y gerentes llegar a conclusiones más acertadas sobre un modelo de decisión. En el presente trabajo se persigue como objetivo: aplicar un procedimiento de planeación de utilidades y análisis del riesgo con carácter operativo, mediante la implementación de las herramientas de la Contabilidad de Gestión que contribuya al perfeccionamiento del sistema de gestión en la Empresa de Ciegoplast. **Palabras clave:** Utilidades, Planeación, Punto de equilibrio, Gestión,

Contabilidad de Gestión.

46

*Universidad&Ciencia*  Pág. 46-56 Recibido: 28/08/2017 Aceptado: 10/10/2017 Publicado: 30/12/2017

## **ABSTARCT**

Due to the needs that arise in Cuban companies, it is a task of the first order to know the cost of raw materials, of finished products, as well as the design of models and procedures to achieve efficient management. In order to achieve this goal in the different entities, we work in order to plan the results indicators and use tools to base these processes as an information system for management, which significantly improves the knowledge of the results of a company. In order to plan profits and analyze the risk of operations, management accounting techniques and tools are used, which pay an increase in economic efficiency in this company. The analysis of the Cost - Volume - Utility model and the Balance Point Techniques are presented in the paper, being these some of the tools that allow accountants and managers to reach more accurate conclusions about a decision model. The objective of this paper is to apply a procedure for utilities planning and risk analysis with an operational character, through the implementation of Management Accounting tools that contribute to the improvement of the management system in the Ciegoplast Company.

**Keywords:** Utilities, Planning, Balance point, Management, Management Accounting.

# **INTRODUCCIÓN**

La utilización de la Contabilidad de Gestión como sistema de información para la dirección permite mejorar significativamente el conocimiento de los resultados de una empresa, tanto desde el punto de vista global como de las diferentes áreas que la componen y de todo el proceso de control, mediante la elaboración del presupuesto del cálculo y el análisis de las desviaciones.

Para aumentar las utilidades o el beneficio, las empresas deberán planearlos sobre la base de modelos y técnicas y no sobre la base del empirismo, lo cual conduciría a decisiones erradas que podrían comprometer el futuro de la organización.

El modelo costo- volumen- utilidad es un apoyo fundamental en la planeación, al diseñar las acciones que permitirán lograr el desarrollo integral de la empresa al igual que los presupuestos. Para lograr ese desarrollo integral la empresa necesita contar con una ventaja competitiva en el sector que se desenvuelve con respecto a su competencia.

Debido a toda esta problemática antes expuesta se hace necesario plantear el siguiente problema científico:

Carencia de un procedimiento de planeación de las utilidades y análisis del riesgo, con carácter operativo, en el sistema de gestión de la Empresa de Ciegoplast.

Objetivo de la Investigación: Aplicar un procedimiento de planeación de utilidades y análisis del riesgo con carácter operativo, mediante la implementación de las herramientas de la Contabilidad de Gestión, que contribuya al perfeccionamiento del sistema de gestión en la Empresa de Ciegoplast.

La hipótesis sobre la cual se sustenta la misma es: Si se planifican las utilidades con un enfoque operativo a partir del modelo costo volumen utilidad y la técnica de punto de equilibrio, integrados en un procedimiento; entonces se perfeccionará esta función en el sistema de gestión de la Empresa de Ciegoplast.

#### Contabilidad de Gestión

La Contabilidad de Gestión cumpliendo el principio dialéctico materialista que rige la sociedad, ha tenido un constante movimiento y desarrollo, que la ha llevado a ser una contabilidad de gestión cada vez más avanzada, determinada por las exigencias del desarrollo científico técnico, la competitividad del mercado contemporáneo, entre otros aspectos resultantes del proceso de transformación de las organizaciones y de la interrelación con el entorno económico y social cada vez más exigente, este desarrollo le ha permitido desempeñar un papel clave para las empresas también inmersas en estos cambios.

## Modelo Costo – Volumen – Utilidad. Consideraciones Teóricas

El análisis de Costo-Volumen-Utilidad es la exanimación sistemática de las relaciones entre los precios de venta, ventas, volumen de producción, costos, gastos, y utilidades. Este análisis proporciona información muy útil para la toma de decisiones a la administración de una empresa.

## Planeación de utilidades

Al planear se están eligiendo cursos de acción para colocar la empresa en un sitio adecuado, asegurándose de que esas acciones que se eligen sean las mejores, una vez que se analizan todas aquellas posibles de realizar. Esta selección óptima es posible solamente cuando se utiliza el modelo costo, volumen, utilidad.

## **DESARROLLO**

Este modelo permite analizar los efectos de cambios en los costos, precios y volúmenes y sus efectos en las utilidades de la empresa, dando así un buen banco de datos que servirá de apoyo para propiciar el ambiente óptimo de la empresa en el próximo periodo.

Unidades a vender  $X = CF + UAI$ 

M C

UAI = Utilidad antes de impuesto

UDI = Utilidad después de impuestos  $X = CF + UDI / (1-t)$ 

t = tasa fiscal MC

Es necesario introducir el aspecto fiscal en la determinación de unidades a vender y considerando el rendimiento deseado después de impuesto.

# Punto Muerto, de Equilibrio o Umbral de Rentabilidad

Se denomina así al estado de equilibrio entre ingresos y egresos de una empresa, sería el umbral donde está próximo a lograrse la rentabilidad. Es el nivel de un negocio en el cual los ingresos igualan a los egresos y que por lo tanto no arroja ni ganancia ni pérdida.

## Costo – Beneficio

El análisis del Costo-Beneficio es el proceso de colocar cifras en los diferentes costos y beneficios de una actividad. Al utilizarlo podemos estimar el impacto financiero acumulado de lo que queremos lograr y se utiliza como término financiero para describir la comparación de la cantidad de dinero conseguido mediante la producción de un objeto frente a los costes incurridos durante el proceso de producción.

Todo estado de pérdidas y ganancias puede expresarse de la siguiente forma: Punto de equilibrio (en cantidad – unidades)

Formula:

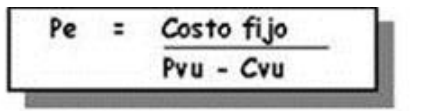

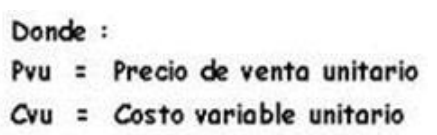

• Punto de equilibrio (en unidades monetarias)

Formula

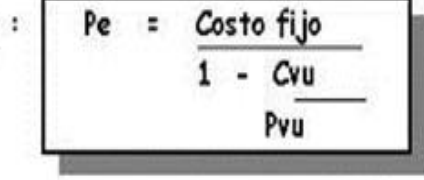

Donde :

Precio de venta unitario Cvu = Costo variable unitario

En ambos casos la utilidad tiene que ser igual a 0.

Esta fórmula permite dar un vistazo a las características del análisis de equilibrio. Dividiendo los Costos variables entre las ventas, se obtiene la razón de los Costos variables, el por ciento que representan los Costos variables en las ventas. Restando de uno a la razón de los Costos variables se obtiene la razón del margen de contribución indicando que se dispone de un por ciento «X» de las ventas para cubrir los Costos fijos (y para generar una utilidad), o sea, se dispone de X dólares de ventas para cubrir los Costos fijos y después lograr una utilidad. La utilidad en el Punto de Equilibrio es cero, por lo tanto, si se dividen los Costos fijos entre la razón del margen de contribución se obtiene el número de dólares del ingreso por ventas necesario para recuperar exactamente los Costos fijos.

Procedimientos para la Planeación de Utilidades y Análisis de Riesgo con carácter operativo

Para poder realizar el cálculo correspondiente para la planeación de utilidades se hizo necesario el estado de resultado, detalles de los elementos de gasto y anexos de gastos como materiales indispensables para el desarrollo de esta segunda parte, teniendo en cuenta el comportamiento de estos en el 2015 incluyéndose los doce meses del año, las cifras obtenidas permitieron aplicar las herramientas de planeación, punto de equilibrio y modelo costo –volumen – utilidad.

La secuencia de pasos que conforman el procedimiento para la planeación de las utilidades y el análisis del riesgo con carácter operativo está dividida por diferentes puntos como se muestran a continuación:

- 1. Clasificación de los costos atendiendo al volumen de actividad de la empresa.
- 2. Aplicación del Método Mínimos Cuadrados para separar la porción variable de la fija en los costos mixtos.
- 3. Cálculo del Punto de Equilibrio.
- 4. Elaboración del Estado de Resultado no Convencional.
- 5. Aplicación del Modelo Costo –Volumen –Utilidad.
- 6. Análisis del Margen de Seguridad.

Mediante la utilización de este análisis se pueden calcular las partes fijas y variables de cualquier partida de costos mixtos.

Ecuación de la línea recta  $y = a + bx$ 

Donde

Y= Total de los costos semi - variables en un período (variable dependiente).

a= Porción de los costos fijos en el período.

b= Coeficiente variabilidad.

x= Nivel de actividad.

Se calcula la media de cada variable.

 $mX = S(X)mY = S(Y)$ 

Donde

mX= media de la variable X

mY= media de la variable Y

 $S(X)$  = sumatoria de X

S (Y) = sumatoria de Y

• Se determina el coeficiente de variabilidad por cada una de las partidas de costos y gastos analizados.

 $b = S (x - mx) * (y - my)$ 

 $S(x - mx)$ 

• Se determina el componente fijo, despejando en la fórmula de la ecuación del costo  $y = a + b(x)$ , tomando el valor de la media de y, y el valor de la media de x, quedando de la siguiente forma.  $a = my - b$  (mx).

Análisis del Punto de Equilibrio

El Punto de Equilibrio se calculó utilizando el método de la ecuación de la siguiente forma:

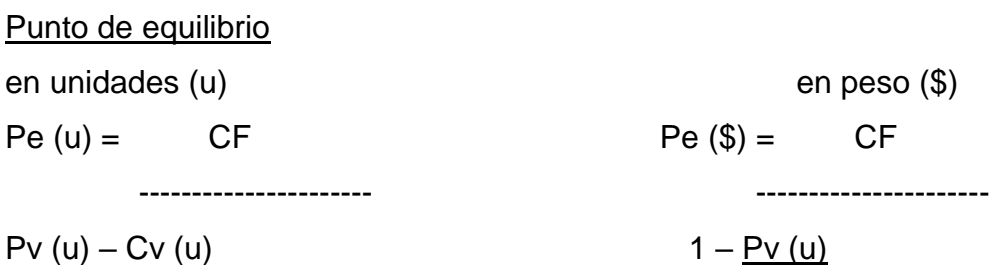

 $Cv(u)$ 

Donde

Pe (u) = Punto de Equilibrio en unidades.

u = Número de unidades

CF = Costos Fijos Total del periodo.

Pv (u) = Precio de Venta unitario.

Cv (u) = Costo Variable unitario.

Estas ecuaciones sirven para determinar el volumen mínimo de ventas que la empresa debe realizar para no perder, ni ganar. Esta se ajusta perfectamente en sentido general a la técnica del margen de contribución descrita a continuación.

La diferencia entre Pv (u) y Cv (u)es igual al Margen de Contribución Unitario para la observación de los Costos Fijos, pudiendo obtenerse también bajo la siguiente fórmula el Punto de Equilibrio es igual:

 $Pe (u) = CF$  MC  $(u) = Pv (u) - Cv (u)$  ------------ MC (u)

#### Donde

MC (u) = Margen de Contribución unitario.

Casi siempre, un margen de contribución positivo es algo favorable, ya que el producto recupera sus propios costos variables y contribuye (de ahí el nombre "margen de contribución") con una cierta cantidad para los gastos fijos. Dado que los costos fijos no aumentan con la cantidad de producto que se produce, una vez que se pagan, el margen de contribución de los productos restantes que se vendieron se convierte en pura utilidad.

## Modelo Costo – Volumen – Utilidad

El modelo costo-volumen-utilidad ayuda a la administración para determinar las acciones que se deben tomar con la finalidad de lograr cierto objetivo la cual es llamada utilidad o resultado. Las utilidades deberían ser suficientes para remunerar al capital invertido en la empresa. La forma de calcular el volumen de ventas necesario para alcanzar un determinado resultado es simple:

 $It = ct + u$ 

Pv  $(u)^*$  #u = cf + cv  $(u)^*$  #u + u

 $X (u) =$  CF + U  $X (\$) =$  CF + U Pv (u)  $-Cv$  (u)  $1-Cv$  (u)

 $Pv(u)$ 

Donde

X (u)= Número de toneladas necesarias a vender para alcanzar una utilidad deseada.

X (\$) = Ingresos por Ventas necesarios para alcanzar una utilidad deseada.

La comprobación de la exactitud del Modelo Costo – Volumen – Utilidad también se realizó a partir de un Estado de Resultado Presupuestado.

Análisis del Margen de seguridad.

Para el análisis del riesgo y utilidad, una medida útil para la empresa en la planeación de la utilidad es la del porcentaje máximo en que las ventas esperadas pueden disminuir y aún generar una utilidad. Esto se conoce como margen de seguridad y se calcula de la siguiente forma:

MS= V1 – V0 \* 100

V1

Donde

V1= Ventas en el Punto de Equilibrio.

V0=Ventas Proyectadas.

MS= Margen de Seguridad

El margen de seguridad puede indicar una alerta para las empresas, pues expresa qué porcentaje de las ventas actuales o planeadas pueden perder antes de caer en el punto de equilibrio, para luego, si persiste la caída, comenzar a incurrir en pérdidas. Si el porcentaje es pequeño la seguridad es pobre, en cambio, si es robusto, la seguridad es grande.

**Datos** 

Costo Fijo Total = \$ 3, 630,392.00

Ingreso por Venta Promedio por toneladas =  $$4.17$ 

Costo Variable Promedio por toneladas = \$ 2.26

PE  $(tn) = CF / (IVPtn - CVPtn)$ 

PE (tn) = \$ 3, 630,392.00 / (\$4.17 - \$2.26)

PE (tn) = 1, 900,729 tn

Estado de Resultado no Convencional

SALDO

Ingresos por Toneladas **\$ 7, 926.040.00** Menos: Costo Variable por Toneladas 4, 295,648.00 Margen de Contribución  $$3,630,392.00$ Menos: Costos Fijos Totales 3, 630,392.00

*Universidad&Ciencia*  Pág. 46-56 Recibido: 28/08/2017 Aceptado: 10/10/2017 Publicado: 30/12/2017

UTILIDAD O PÉRDIDA  $$0.00$ Aplicación del Modelo Costo- Volumen- Utilidad  $PE (tn) = CF + U/(IVPtn - CVPtn)$ PE (tn) = \$ 3, 630,392.00+ \$ 1, 999,102.30/ (\$ 4.17 - \$ 2.26) PE (tn) = 2, 947,379 tn Estado de Resultado no Convencional SALDO Ingresos por Toneladas  $$ 12, 290, 571.30$ Menos: Costo Variable por Toneladas 6, 661,077.00 Margen de Contribución **\$ 5,629, 494.30** Menos: Costos Fijos Totales 3, 630,392.00 UTILIDAD O PÉRDIDA  $$1,999102.30$ Análisis del Riesgo Operacional MS = 2, 947,379 - 1, 900,729\* 100 2, 947,379 MS =35.52%  $MS.th = TnP - (TnP * MS)$ MS.tn= 2, 947,379 – (2, 947,379 \* 35.52%) MS.tn= 1, 046,909

## **CONCLUSIONES**

El análisis de las relaciones Costo-Volumen-Utilidad, desempeña un importante papel en el proceso de toma de decisiones y en especial la técnica del Umbral de Rentabilidad, eficaz herramienta económica para la Empresa. El Punto de Equilibrio da la posibilidad de conocer el nivel mínimo de ventas que la empresa deberá producir para poder obtener un estado de equilibrio y obtener utilidad. Con el desarrollo de este trabajo se cumplió con el [objetivo](http://www.monografias.com/trabajos16/objetivos-educacion/objetivos-educacion.shtml) fundamental propuesto, determinar a partir de qué nivel de actividad las [operaciones](http://www.monografias.com/trabajos6/diop/diop.shtml) de la explotación del producto registra utilidad.

# **BIBLIOGRAFÍA CONSULTADA**

- ÁLVAREZ LÓPEZ, J. Y BLANCO IBARRA, F.: *La Contabilidad de Dirección como Apoyo a la Excelencia Empresarial*, No. 39, noviembre 1998.
- AMAT, O.: *Contabilidad y Gestión de Costes*, Ed. Gestión 2000, Barcelona, 1998.
- ANTÓN RIERA, A. Y RIPOLL FELIÚ, V.M.: *Herramientas Necesarias para la Consecución del Costo Objetivo*, HARVARD – DEUSTO, Finanzas & Contabilidad.